# $E@9>7e f dS$  EESS" (4F $Z4F-E$ 83EFefSdf9g[WV

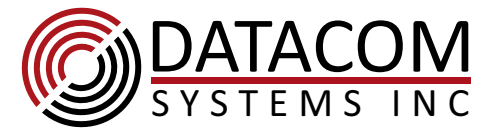

#### What is included?

(1) SS-2206BT-BT-S w/ mounting bracket (for use with RMC-2 or RMC 12-2) (2) Power Supplies, Universal can be used worldwide (2) AC Power Cables (connector, in most cases, matches the country where the product is shipped)(1) DB-9 M-F Straight Through Serial Cable, 2m

(1) Ethernet cable RJ45-RJ-45. 1m

(1) CD with Flashutils software for upgrading firmware (1) Download Card (tells where to download more product information)

H\YGG!&&\$\*6H6HG'9h\YibYhiH5D'Aca 8UtWa GoghYagk]``HJd'Ugb['YbYkcf\_'`]b\_'UbXaU\_YUWdmcZh\YhUZJWrUJY`]b[']b' YUVYAfYMJcb" H\YWd]YgWbVYU [fY|UYXlr[Yh\Yf Ic a UY&]XYbHWWd]YgžcfVY`YZngYdUUY'' =b ci fYl Ua d`YVYckžkYg\ck U H.HdNXWbbYMdcb VYłk YYb UZfYk U`UbXUfci hYf"

**Installation** The GCI &&\$\* 6H6HGNet ports A and B are inserted between two directly connected network devices (i.e. firewall and router). Traffic will flow between these network ports even if the tap is not powered. The clicking sound is normal, see below.

Connect monitoring devices or SPAN ports to ports 3 and 4. Ports 3 and 4 can be used as inputs or outputs. Default setting sends traffic between port 1 to port 2. See commands below to send traffic to/from ports 3 or 4.

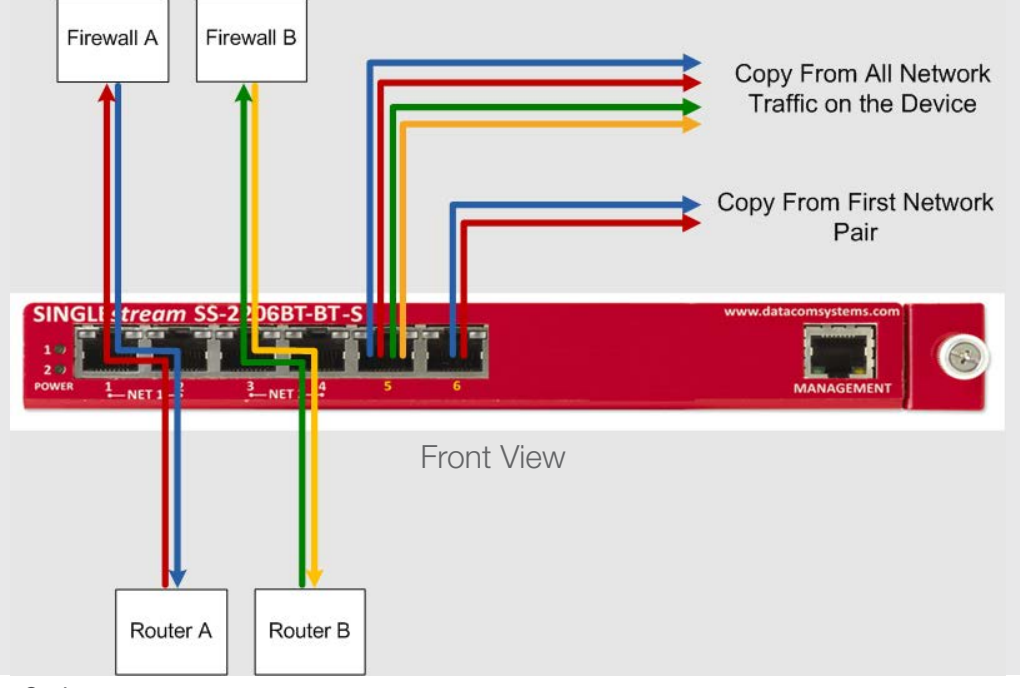

# What's that clicking sound?

That's the relay between ports 1 and 2, part of our LinkProtect **feature** 

For more information on how these relays can improve your network analysis visit our website.

 $\bullet$ 

**CONDATACOM** 

MAG: 00-14-E2-00-1D-60

 $o$   $\overline{(\cdots)}$ o

13045510

**Back View** 

Find out more. Visit

www.datacomsystems.com

### Setup

- Default login: Administrator
- Default password: admin
- Read/Write Login: su
- Read/Write password: password
- Serial port settings 8-N-1 No flowcontrol
- Default IP address: 192.168.1.1

#### **Common Commands** (shows available commands)

- help show
- se po sp 3 AUTO
- 
- se po mo 3 from 1,2 (steers traffic from ports 1 and 2 to port 3) se po mo 4 from 1,2 (steers traffic from ports 1 and 2 to port 4)
- se po mo 3 from 1
	- (steers traffic from port 1 to 3) se po mo 3 off
- exit
- (clears any traffic from going to port 3)
- (always use this when you leave your telnet/serial session, it automatically saves the configuration)

## **For More information**

Customer Service is available from our website: www.datacomsystems.com or by calling +1 315 463 9541

(shows product firmware and mgt port settings)

(sets port 3 speed to AUTO, 1000FULL, 100FULL)